# Download free Epson picturemate personal photo printer manual Copy

pcmag com is a leading authority on technology delivering labs based independent reviews of the latest products and services our expert industry analysis and practical solutions help you make better buying decisions and get more from technology pcmag com is a leading authority on technology delivering labs based independent reviews of the latest products and services our expert industry analysis and practical solutions help you make better buying decisions and get more from technology pcmag com is a leading authority on technology delivering labs based independent reviews of the latest products and services our expert industry analysis and practical solutions help you make better buying decisions and get more from technology singapore s leading tech magazine gives its readers the power to decide with its informative articles and in depth reviews windows 7 is more than an operating system it s your gateway to email the work entertainment and fun the latest windows makes your computer more fun easy and powerful to use than ever before with windows 7 made simple you can unlock the potential and power of microsoft's latest operating system get up and running guickly with the guick start guide find what you want to know guickly and learn at your own pace read and see how to do it with handy step by step visual aids windows 7 is the best release of windows yet it s easier to use more fun and is a worthwhile jump from windows xp and windows vista getting started with windows 7 is written for new and experienced computer users alike to help them use windows 7 and have fun this book provides an easy to read style and tone without overwhelming technical jargon walks through common and uncommon tasks with step by step procedures including over 300 screen shots and figures includes explained advanced and linked tips for additional explanations handy tips and related information explains how to protect yourself and your computer with user accounts security backup and recovery and good practices helps you move from earlier versions of windows to windows 7 by exploring the improved navigation and desktop personalization features and easy migration from an older computer using the windows easy transfer explains how to set up your own home network to share files storage printers and internet access between windows 7 windows xp and windows vista computers connect windows 7 computers with each other using homegroup if you ve made the jump from windows xp or vista or you are considering it getting started with windows 7 is your guide to success with windows all new update to this complete photography guide over 125 photography tasks explained teach yourself visually digital photography fourth edition is a brand new take by a brand new author and professional photographer who packs this book with heaps of essential tasks and new photos step by step screen shots show you best practices for completing more than 125 digital photography activities including composing and lighting pictures mixing and matching focus and lens settings cropping resizing and sharpening photos and enhancing photos with software you II find great tips and tricks for capturing your best photos and turning them into impressive prints and photo based projects as digital photography technology and photo editing software evolve so do the latest digital photography techniques explores essential digital photography concepts including composition lighting focus sharpening and enhancing photos with photo editing software demonstrates through step by step instructions and numerous full color screen shots and photos so you can see exactly how to perform tasks offers tips and tricks to help you make the best captures and turn them into impressive prints and photo based projects see how to produce your best digital photographs ever with this easy to follow visual guide this essential guide for intermediate advanced photographers has now been fully updated for elements 7 bestselling author and elements guru philip andrews turns his expansive knowledge to this powerful application delivering once again a practical approach in a crystal clear writing style for the advanced elements user this book offers a standalone guide to advancing knowledge of the software for those with a little less experience it works seamlessly in conjunction with philip's other elements guide adobe photoshop elements 7 a visual introduction to digital photography philip

expands on the solid foundation delivered by that title to deliver a master guide that shows you just how powerful this deceptively simple software package can be throughout the book philip takes a pro s approach emphasising a streamlined non destructive workflow diverse chapters cover the entire spectrum of photographic potential offered by the software including key areas such as darkroom techniques advanced selection techniques professional retouching photo restoration panoramas collages raw processing and printing additionally the content is supplemented by extra great learning tools available on a brand new website including downloadable resources and elements vodcasts essential reading for all photographers using elements 7 think you ve exhausted all of the possibilities in adobe s awesome photoshop elements software think again in this fully updated essential guide philip andrews delves deeper into the software than ever before with advanced tips tricks and techniques to help the experienced elements user take their skills to the next level move beyond the basics and learn how to work with raw files create stunning panoramas without breaking the bank on a pano camera using the elements photomerge technology create professional quality multimedia projects in no time using easy to follow step by step instructions as well as full color inspirational images to demonstrate techniques philip shows you how to do all this and more in advanced photoshop elements 6 for digital photographers don t fall behind the learning curve instead let philip show you how to get one step ahead pcmag com is a leading authority on technology delivering labs based independent reviews of the latest products and services our expert industry analysis and practical solutions help you make better buying decisions and get more from technology pcmag com is a leading authority on technology delivering labs based independent reviews of the latest products and services our expert industry analysis and practical solutions help you make better buying decisions and get more from technology singapore s leading tech magazine gives its readers the power to decide with its informative articles and in depth reviews pcmag com is a leading authority on technology delivering labs based independent reviews of the latest products and services our expert industry analysis and practical solutions help you make better buying decisions and get more from technology \( \propto \propto based independent reviews of the latest products and services our expert industry analysis and practical solutions help you make better buying decisions and get more from technology get started and keep it simple forget feeling overwhelmed by stacks of photos it s time to get down to basics and start scrapbooking packed with everything you need to know to dive into the craft start scrapbooking redefines stereotypes showing you can have fun and scrap in simple ways along with more than 100 fresh layout ideas you II find all the essentials for getting started and staying on track determine your goals and then stock up on the tools of the trade set up your space and keep it organized find your starting point then design layouts following basic principles plus find a gallery of theme ideas for scrapping every occasion start scrapbooking your memories with info on all the essentials supplies organization design writing and more 100 simple but creative layouts 20 step by step basic techniques bonus layout sketches perfect for beginners looking to get started as well as any scrapbooker looking for simple ideas start scrapbooking will help you record your memories with ease pcmag com is a leading authority on technology delivering labs based independent reviews of the latest products and services our expert industry analysis and practical solutions help you make better buying decisions and get more from technology pcmag com is a leading authority on technology delivering labs based independent reviews of the latest products and services our expert industry analysis and practical solutions help you make better buying decisions and get more from technology pcmag com is a leading authority on technology delivering labs based independent reviews of the latest products and services our expert industry analysis and practical solutions help you make better buying decisions and get more from technology pcmag com is a leading authority on technology delivering labs based independent reviews of the latest products and services our expert industry analysis and practical solutions help you make better buying decisions and get more from technology pcmag com is a leading authority on technology delivering labs based independent reviews of the latest products and services our expert industry analysis and practical solutions help you make better buying decisions and get more from technology pcmag com is a leading authority on technology

delivering labs based independent reviews of the latest products and services our expert industry analysis and practical solutions help you make better buying decisions and get more from technology sheppard passes on knowledge on developing a consistent workflow sizing and sharpening images properly making black and white and panoramic prints and much more publisher description pcmag com is a leading authority on technology delivering labs based independent reviews of the latest products and services our expert industry analysis and practical solutions help you make better buying decisions and get more from technology pcmag com is a leading authority on technology delivering labs based independent reviews of the latest products and services our expert industry analysis and practical solutions help you make better buying decisions and get more from technology pcmag com is a leading authority on technology delivering labs based independent reviews of the latest products and services our expert industry analysis and practical solutions help you make better buying decisions and get more from technology this book is an excellent resource for the beginning digital photographer maccompanion the essential companion to your digital camera and your mac you II be amazed at what you can create with your digital camera and your mac whether you re making striking portraits or hilarious montages this book provides the essential tools techniques and advice to turn you into a photo pro written by two mac and digital photography experts mac digital photography explores everything essential to snapping enhancing and sharing great digital images inside you II find expert techniques for refining your photo taking techniques editing and repairing your images choosing the right camera peripherals using your photos for fun craft projects and sharing your creations with others across the globe or across the room mac digital photography teaches you how to snap high quality photographs by concentrating on composition lighting and posing enhance your images and fix picture flaws with photoshop elements 2 and iphoto create panoramas 3d images and poster sized photographs get crafty use your photos for t shirts calendars greeting cards tattoos and more share your photos via e mail and the make dvds picture cds and video cd slide shows perform special effects such as warping morphing and animation note cd rom dvd and other supplementary materials are not included as part of ebook file singapore s leading tech magazine gives its readers the power to decide with its informative articles and in depth reviews organic light emitting diode oled technology has achieved significant penetration in the commercial market for small low voltage and inexpensive displays present and future novel technologies based on oleds involve rigid and flexible flat panel displays solid state lighting and lasers display applications may range from hand held devices to large flat panel screens that can be rolled up or hung flat on a wall or a ceiling organic electroluminescence gives an overview of the on going research in the field of organic light emitting materials and devices covering the principles of electroluminescence in organic thin films as well as recent trends current applications and future potential uses the book begins by giving a background of organic electroluminescence in terms of history and basic principles it offers details on the mechanism's of electroluminescence in thin organic films it presents in depth discussions of the parameters that control the external electroluminescence quantum efficiency including the photoluminescence quantum yield the light output coupling factor carrier charge injection and transport and electron and hole recombination processes in organic semiconductors the authors address the design and the characterization of amorphous charge transport materials with high glass transition temperatures light emitting small molecules and conjugated polymers the book covers state of the art concepts and technologies such as fluorescent and phosphorescent oleds various approaches for patterning organics and active matrix organic emissive displays including their back panel thin film transistors and pixel electronics it concludes by summarizing future directions for oleds in organic light emitting displays large area distributed solid state light sources and lasers using organic thin films nanostructures and photonic crystals organic electroluminescence is an excellent resource and reference for stu pcmag com is a leading authority on technology delivering labs based independent reviews of the latest products and services our expert industry analysis and practical solutions help you make better buying decisions and get more from technology a step by step guide to the fundamental principles and techniques of the digital photography editing process using photoshop cs2 covers everything from color correction and digital

body sculpting to organization and output pcmag com is a leading authority on technology delivering labs based independent reviews of the latest products and services our expert industry analysis and practical solutions help you make better buying decisions and get more from technology

# **PC Mag**

1998-11-03

pcmag com is a leading authority on technology delivering labs based independent reviews of the latest products and services our expert industry analysis and practical solutions help you make better buying decisions and get more from technology

#### **PC Mag**

1998-11-03

pcmag com is a leading authority on technology delivering labs based independent reviews of the latest products and services our expert industry analysis and practical solutions help you make better buying decisions and get more from technology

#### **PC Mag**

1999-12-14

pcmag com is a leading authority on technology delivering labs based independent reviews of the latest products and services our expert industry analysis and practical solutions help you make better buying decisions and get more from technology

#### **HWM**

2005-06

singapore s leading tech magazine gives its readers the power to decide with its informative articles and in depth reviews

# **Windows 7 Made Simple**

2011-12-27

windows 7 is more than an operating system it s your gateway to email the work entertainment and fun the latest windows makes your computer more fun easy and powerful to use than ever before with windows 7 made simple you can unlock the potential and power of microsoft s latest operating system get up and running quickly with the quick start guide find what you want to know quickly and learn at your own pace read and see how to do it with handy step by step visual aids

#### **Getting StartED with Windows 7**

2010-01-08

windows 7 is the best release of windows yet it s easier to use more fun and is a worthwhile jump from windows xp and windows vista getting started with windows 7 is written for new and experienced computer users alike to help them use windows 7 and have fun this book provides an easy to read style and tone without overwhelming technical jargon walks through common and uncommon tasks with step by step procedures including over 300 screen shots and figures includes explained advanced and linked tips for additional explanations handy tips and related information

explains how to protect yourself and your computer with user accounts security backup and recovery and good practices helps you move from earlier versions of windows to windows 7 by exploring the improved navigation and desktop personalization features and easy migration from an older computer using the windows easy transfer explains how to set up your own home network to share files storage printers and internet access between windows 7 windows xp and windows vista computers connect windows 7 computers with each other using homegroup if you ve made the jump from windows xp or vista or you are considering it getting started with windows 7 is your guide to success with windows

# Teach Yourself VISUALLY Digital Photography

2010-12-22

all new update to this complete photography guide over 125 photography tasks explained teach yourself visually digital photography fourth edition is a brand new take by a brand new author and professional photographer who packs this book with heaps of essential tasks and new photos step by step screen shots show you best practices for completing more than 125 digital photography activities including composing and lighting pictures mixing and matching focus and lens settings cropping resizing and sharpening photos and enhancing photos with software you II find great tips and tricks for capturing your best photos and turning them into impressive prints and photo based projects as digital photography technology and photo editing software evolve so do the latest digital photography techniques explores essential digital photography concepts including composition lighting focus sharpening and enhancing photos with photo editing software demonstrates through step by step instructions and numerous full color screen shots and photos so you can see exactly how to perform tasks offers tips and tricks to help you make the best captures and turn them into impressive prints and photo based projects see how to produce your best digital photographs ever with this easy to follow visual guide

# Advanced Photoshop Elements 7 for Digital Photographers

2013-09-05

this essential guide for intermediate advanced photographers has now been fully updated for elements 7 bestselling author and elements guru philip andrews turns his expansive knowledge to this powerful application delivering once again a practical approach in a crystal clear writing style for the advanced elements user this book offers a standalone guide to advancing knowledge of the software for those with a little less experience it works seamlessly in conjunction with philip s other elements guide adobe photoshop elements 7 a visual introduction to digital photography philip expands on the solid foundation delivered by that title to deliver a master guide that shows you just how powerful this deceptively simple software package can be throughout the book philip takes a pro s approach emphasising a streamlined non destructive workflow diverse chapters cover the entire spectrum of photographic potential offered by the software including key areas such as darkroom techniques advanced selection techniques professional retouching photo restoration panoramas collages raw processing and printing additionally the content is supplemented by extra great learning tools available on a brand new website including downloadable resources and elements vodcasts essential reading for all photographers using elements 7

#### **Advanced Photoshop Elements 6 for Digital Photographers**

2009-10-27

think you ve exhausted all of the possibilities in adobe s awesome photoshop elements software think

again in this fully updated essential guide philip andrews delves deeper into the software than ever before with advanced tips tricks and techniques to help the experienced elements user take their skills to the next level move beyond the basics and learn how to work with raw files create stunning panoramas without breaking the bank on a pano camera using the elements photomerge technology create professional quality multimedia projects in no time using easy to follow step by step instructions as well as full color inspirational images to demonstrate techniques philip shows you how to do all this and more in advanced photoshop elements 6 for digital photographers don t fall behind the learning curve instead let philip show you how to get one step ahead

#### **PC Mag**

1998-07

pcmag com is a leading authority on technology delivering labs based independent reviews of the latest products and services our expert industry analysis and practical solutions help you make better buying decisions and get more from technology

#### **PC Mag**

2001-11-27

pcmag com is a leading authority on technology delivering labs based independent reviews of the latest products and services our expert industry analysis and practical solutions help you make better buying decisions and get more from technology

#### **HWM**

2003-11

singapore s leading tech magazine gives its readers the power to decide with its informative articles and in depth reviews

#### PC Mag

2004-01-20

pcmag com is a leading authority on technology delivering labs based independent reviews of the latest products and services our expert industry analysis and practical solutions help you make better buying decisions and get more from technology

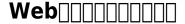

2004-07

\_\_\_\_web\_\_\_\_\_

## **PC Mag**

2003-11-11

pcmag com is a leading authority on technology delivering labs based independent reviews of the

latest products and services our expert industry analysis and practical solutions help you make better buying decisions and get more from technology

# **Popular Photography**

2006-02

get started and keep it simple forget feeling overwhelmed by stacks of photos it s time to get down to basics and start scrapbooking packed with everything you need to know to dive into the craft start scrapbooking redefines stereotypes showing you can have fun and scrap in simple ways along with more than 100 fresh layout ideas you II find all the essentials for getting started and staying on track determine your goals and then stock up on the tools of the trade set up your space and keep it organized find your starting point then design layouts following basic principles plus find a gallery of theme ideas for scrapping every occasion start scrapbooking your memories with info on all the essentials supplies organization design writing and more 100 simple but creative layouts 20 step by step basic techniques bonus layout sketches perfect for beginners looking to get started as well as any scrapbooker looking for simple ideas start scrapbooking will help you record your memories with ease

# **Start Scrapbooking**

2010-08-17

pcmag com is a leading authority on technology delivering labs based independent reviews of the latest products and services our expert industry analysis and practical solutions help you make better buying decisions and get more from technology

# The Art of Fine Art Printing

2006-03

pcmag com is a leading authority on technology delivering labs based independent reviews of the latest products and services our expert industry analysis and practical solutions help you make better buying decisions and get more from technology

#### **PC Mag**

2005-07

pcmag com is a leading authority on technology delivering labs based independent reviews of the latest products and services our expert industry analysis and practical solutions help you make better buying decisions and get more from technology

#### **PC Mag**

2001-11-27

pcmag com is a leading authority on technology delivering labs based independent reviews of the latest products and services our expert industry analysis and practical solutions help you make better buying decisions and get more from technology

## **Popular Photography**

2006-02

pcmag com is a leading authority on technology delivering labs based independent reviews of the latest products and services our expert industry analysis and practical solutions help you make better buying decisions and get more from technology

#### **PC Mag**

2002-11-05

pcmag com is a leading authority on technology delivering labs based independent reviews of the latest products and services our expert industry analysis and practical solutions help you make better buying decisions and get more from technology

# **Popular Photography**

2005-07

sheppard passes on knowledge on developing a consistent workflow sizing and sharpening images properly making black and white and panoramic prints and much more publisher description

#### **PC Mag**

2006-11-21

pcmag com is a leading authority on technology delivering labs based independent reviews of the latest products and services our expert industry analysis and practical solutions help you make better buying decisions and get more from technology

# PC Mag

2002-11-05

pcmag com is a leading authority on technology delivering labs based independent reviews of the latest products and services our expert industry analysis and practical solutions help you make better buying decisions and get more from technology

#### **PC Magazine**

2008

pcmag com is a leading authority on technology delivering labs based independent reviews of the latest products and services our expert industry analysis and practical solutions help you make better buying decisions and get more from technology

# **PC Mag**

2004-11-16

this book is an excellent resource for the beginning digital photographer maccompanion the essential companion to your digital camera and your mac you ll be amazed at what you can create with your digital camera and your mac whether you re making striking portraits or hilarious montages this book provides the essential tools techniques and advice to turn you into a photo pro written by two mac and digital photography experts mac digital photography explores everything essential to snapping enhancing and sharing great digital images inside you ll find expert techniques for refining your photo taking techniques editing and repairing your images choosing the right camera peripherals using your photos for fun craft projects and sharing your creations with others across the globe or across the room mac digital photography teaches you how to snap high quality photographs by concentrating on composition lighting and posing enhance your images and fix picture flaws with photoshop elements 2 and iphoto create panoramas 3d images and poster sized photographs get crafty use your photos for t shirts calendars greeting cards tattoos and more share your photos via e mail and the make dvds picture cds and video cd slide shows perform special effects such as warping morphing and animation note cd rom dvd and other supplementary materials are not included as part of ebook file

#### **American Photo**

1999-03

singapore s leading tech magazine gives its readers the power to decide with its informative articles and in depth reviews

# **Popular Photography**

2005-08

organic light emitting diode oled technology has achieved significant penetration in the commercial market for small low voltage and inexpensive displays present and future novel technologies based on oleds involve rigid and flexible flat panel displays solid state lighting and lasers display applications may range from hand held devices to large flat panel screens that can be rolled up or hung flat on a wall or a ceiling organic electroluminescence gives an overview of the on going research in the field of organic light emitting materials and devices covering the principles of electroluminescence in organic thin films as well as recent trends current applications and future potential uses the book begins by giving a background of organic electroluminescence in terms of history and basic principles it offers details on the mechanism s of electroluminescence in thin organic films it presents in depth discussions of the parameters that control the external electroluminescence quantum efficiency including the photoluminescence quantum yield the light output coupling factor carrier charge injection and transport and electron and hole recombination processes in organic semiconductors the authors address the design and the characterization of amorphous charge transport materials with high glass transition temperatures light emitting small molecules and conjugated polymers the book covers state of the art concepts and technologies such as fluorescent and phosphorescent oleds various approaches for patterning organics and active matrix organic emissive displays including their back panel thin film transistors and pixel electronics it concludes by summarizing future directions for oleds in organic light emitting displays large area distributed solid state light sources and lasers using organic thin films nanostructures and photonic crystals organic electroluminescence is an excellent resource and reference for stu

#### **New Epson Complete Guide to Digital Printing**

pcmag com is a leading authority on technology delivering labs based independent reviews of the latest products and services our expert industry analysis and practical solutions help you make better buying decisions and get more from technology

#### **PC Mag**

2002-11-05

a step by step guide to the fundamental principles and techniques of the digital photography editing process using photoshop cs2 covers everything from color correction and digital body sculpting to organization and output

#### PC Mag

2002-11-05

pcmag com is a leading authority on technology delivering labs based independent reviews of the latest products and services our expert industry analysis and practical solutions help you make better buying decisions and get more from technology

#### **PC Mag**

2007-05-22

# **Mac Digital Photography**

2006-12-26

#### **HWM**

2004-12

# **Organic Electroluminescence**

2018-10-03

#### PC Mag

1999-12-14

# The Photoshop CS2 Book for Digital Photographers

2005

# Popular Photography

2005-12

# PC Mag

2000-11-21

- service learning project paper examples .pdf
- holiday physics 10th edition Copy
- julius caesar act 2 study quide answer [PDF]
- loud awake and lost adele griffin .pdf
- elementary differential equations solutions manual (2023)
- research paper for google glass (2023)
- whats so great about america dinesh dsouza Copy
- first lensman 2 ee quotdocquot smith Full PDF
- kubota engine d722 parts list Full PDF
- sexus the rosy crucifixion 1 henry miller [PDF]
- espaces 2nd edition answers (2023)
- heat engines by vasandani .pdf
- lets bring back an encyclopedia of forgotten yet delightful chic useful curious and otherwise commendable things from times gone by lesley mm blume .pdf
- printable ged practice test with answers Full PDF
- pizzazz math worksheets .pdf
- home run learn gods game plan for life and leadership kevin myers Copy
- owners manual for 2007 ford edge .pdf
- craftsman garage door manual (Download Only)
- arkadien fallt 3 kai meyer (PDF)
- power system analysis design solution manual (PDF)